**Neural network projects with python pdf**

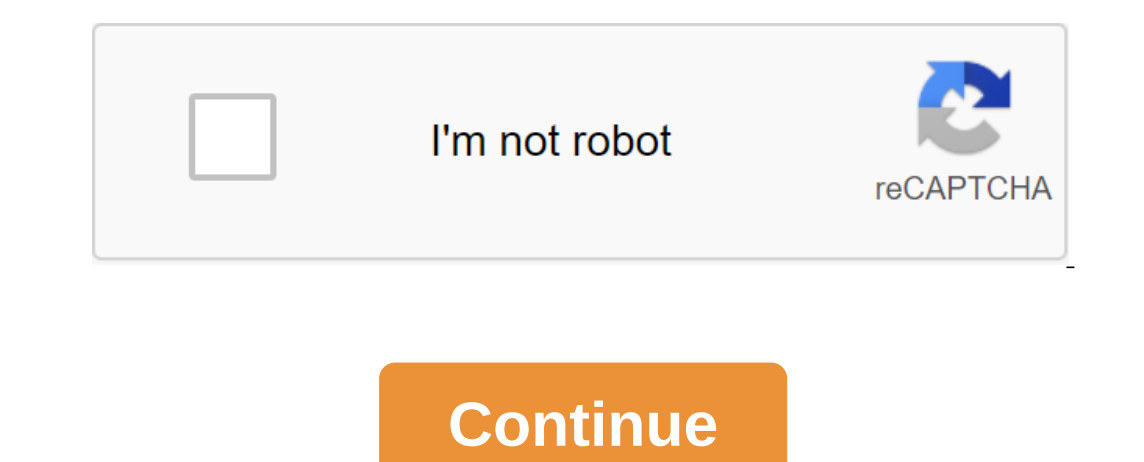

This is a code repository for neural network projects with Python, published by Packt. The ultimate guide to using Python to explore the true power of neural networks and hetworks are at the heart of AI's latest advances, ook runs through some basic neural network and deep learning concepts as well as some popular libraries in Python to implement them. This book covers the following interesting reatures: Learn the different architectures of networks for Regression and Classification Discover a entitent neural network for image recognition team to analyze the moods on text data using long-term short-term memory If you feel this book is for you, get a copy toda (img, draw\_box grayscale\_img'True): COLOR\_BGR2GRAY) Below is what you need for this book: This book: This book is perfect for data scientists, machine learning engineers, and deep learning enthusiasts who want to create pr software and hardware list, you can run all the code files present in the book (Chapter 1-7). Software and Hardware List Chapter Software requires os required 1-7 Python, Jupyter Laptop Windows, Mac OS X, and Linux (Anyone Inance and health. He loopgapore to and proced in the hallog pears of expertise in data science in finance and health. He worked with the largest bank in Singapore to drive innovation and increase customer loyalty through In machine learning as well as the development of Al computer agent machine learning. His research interest includes deep learning and applied machine learning, as well as the development of AI computer agents for automati Yatch 18 Star 130 Fork 113 You Can't Perform This Action in It's time. You've signed up with another tab or window. Reboot to update the session. You subscribe to another tab or window. Reboot to update the session. We use Dearn more. We use additional third-party analytical cookies to understand how you use GitHub.com so we can create the best products. You can always update your choices by clicking on Cookie Preferences at the bottom of th Active We use analytical cookies to understand how you use our websites so we can make them better, for example, they are used to gather information about the pages you visit and how many clicks you need to accomplish the It wraps up the effective theano and TensorFlow numerical computing libraries and allows you to identify and train neural network models in just a few lines of code. In this tutorial, you'll learn how to create your first and Python source code files for all examples. Start. February/2017 Update: An updated example of forecasting so rounding works in Python 2 and 3. Mar/2017 Update: An alternative link has been added to download the dataset 2.5 API. October/2019 Update: Updated for Keras v2.2.5 API. October/2019 update: Updated for Keras v2.3.0 API and TensorFlow v2.0.0. Updated for Keras v2.4.3 and TensorFlow v2.3. Develop your first neural network in Python we are going to step over it slowly, so you will know how to create your own models in the future. The steps you are going to cover in this tutorial are: Download the data. Identify the Keras model. The it all together. Ma installed and configured. You have SciPy (including NumPy) installed and configured. You have Keras and the backend (Theano or TensorFlow) installed and configured. If you need help with the environment, see tutorial: How you're coming. Take my free 2-week email course and discover MLPs, CNNs and LSTMs (with the code). Click to sign up now and get a free version of the PDF Ebook course. Start a free mini-course right now! 1. Download data T In this Keras tutorial of purper import required is below. The import required is below. The first neural network with keras tutorial of numpy import Dense ... In this Keras tutorial, we're going to use Pima Indians to sta In a Indians and developed diabetes within five years. Thus, it is a problem of binary classification (the onset of diabetes as 1 or not as 0). All input variables described by each patient are numerical. This simplifies t The dataset is available here: Dataset CSV File (pima-indians-diabetes.csv) Details of the dataset Download the dataset and place it in your local work catalog, in the name of the file: pima-Indians-diabetes.csv pima-India  $1, 85, 66, 29, 0, 11, 85, 66, 29, 0, 20, 6, 6, 29, 0, 28, 6, 6, 29, 0, 28, 6, 6, 29, 0, 28, 6, 6, 29, 0, 28, 6, 6, 29, 0, 3.0, 6, 6, 22, 21, 1, 89, 66, 23, 94, 28.1, 167, 21, 0, 137, 40, 35, 168, 43.1, 2, 288, 33, 1. . . . 6$ ownload function. There are eight input variables and one output variable (last column). We'll study the model for the X series map to the output variable (y), which we often summarized as follows: Input variables (X): The (mm) 2-hour insulin serum (mu) U/ml) Body mass index (weight per kg/ (height in m) we can divide columns of data into variables. The data will be strings, and the second dimension is columns, such as rows, columns. We can 3 columns, and the dataset has 9 columns, and the 103 collum and the dataset - loadtxt ('pima-indians-diabetes.csv', delimiter',') and divide into input (X) and weekends X variables - dataset:.8 ... dataset:.8 ... dataset: range will select columns from 0 to 7, stopping in front of index 8. If this is new to you, then you can learn more about the array of slicing and ranges in this post: How to index, slice and modify NumPy Arrays for machin The first thing to do right is to make sure that the input layer has the right amount of input. This can be stated when you create the first layer with the input yariables. How do I know the number of layers and their type Ill explain more about it here). Typically, you need a network structure of the problem. In this example, we'll use a fully connected network structure are defined by the Dense class. We can specify the number of neurons o ayer as the first argument, and specify the activation function using the activation function using the activation argument. We'll use the corrected linear block activation, called ReLU on the first two layers, and the Sig activation feature. We use a sigmoid on the output layer to ensure our network output between 0 and 1 and easily compare either the probability of a Class 1 or a snap to a tight classification of any class with a default t 12 nodes and uses the relu activation function. The second hidden layer has 8 knots and uses the relu activation function. The output layer has one node and uses the function.... - to define the model model keras - success model.add (Dense (12, input\_dim'8, activation'relu'))model.add (Dense(8, activation))model.add (Dense(8, activation))model.add (Dense (1, activation'sigmoid')) Note, the most confusing thing here is that the form of model Make a keras model is defined, we can compose it. The model uses efficient numerical libraries under the lids (the so-called backend), such as Theano or TensorFlow. The backend automatically chooses the best way to present one of the additional properties required when learning the network. Keep in mind that learning the network. Keep in mind that learning the network means finding the best set of weights for the conclusions in our dataset. In this case, we will use cross entropy as a loss argument. This loss is for binary classification problems and is defined in Keras as binary\_crossentropy. You can learn more about the choice of loss functions based on you define the optimizer as an effective algorithm of stochistic gradient descent adam. This is a popular version of the gradient descent because it automatically adjusts itself and gives good results in a wide range of proble ris a classification problem, we'll collect and report on the accuracy of the classification determined by argument metrics. compilation of the keras model model.compile binary\_crossentropy.binary\_crossentropy ...... Fit K downloaded data by calling the function fit () on the model. Training takes place in different eras, and each era is divided into parties. Epoch: One runs through all the lines in the training data set. Package: One or mor and the model is suitable for many eras. For more information on the difference between eras and parties, see the post: What is the difference between a package and an era in a neural network? The learning process will tak number of dataset lines that are considered before updating the scale of the model during each era, called batch size and set using batch\_size and set using batch\_size argument. To solve this problem will work for a small good enough) display of input lines in the output classification. The model will always have some errors, but the number of errors will be leveled after some point for a given model configuration. This is called the conver interested in how to cheaply run large models on GPU hardware in the cloud, see this post: How to set this post: How to set up Amazon AWS EC2 graphics processors to train Keras Deep Learning Models 5. Evaluate the Keras Mo but don't know how washed away the data set (such as train accuracy), but don't know how well the algorithm can work on the new data. We did this for simplicity, but ideally you could split your model. You can evaluate you Increase a forecast for each pair of input and output data and collect points, including average losses and any customized metrics such as accuracy. The evaluation function returns a list with two values. First, the loss o 2f % (accuracy 100)) 6. Tie It All Together You have just seen prodel in Norte Ins model assess and model.assessment (X, y) printing ("Precision: .2f % (accuracy 100)) - keras model\_score, accuracy 200)) 6. Tie It All Toge omplete example of code. The first neural network with keras-textbook from numpy import loadtxt from keras.models imports sequential from keras.layers import Dense and downloads a data set - loadtxt ('pima-indians-diabetes ) model.add (Dense (12, input\_dim'8, activation'relu')) model.add (Dense(8, activation'relu')) model.add (Dense(1, activation'sigmoid')) - a compilation of the model keras model models keras on the models keras on the mode )))model.add (Dense (1, activation 'sigmoid')))) compilation keras modeln.compile (losaly mport loadtxtfrom keras.models imports sequential from keras.layers import Densedataset - loadtxt ('pima-indians-diabetes.csv', deli adam', metrics accuracy) fit models keras on datasetmodel.fit y, epochs'150, batch\_size'10) estimate keras model\_, accuracy and model.assess (X, y)) Print ('Accuracy :.2f' % (accuracy 100)) you can copy the entire code int bython keras first network.py python keras first network.py python keras first network.py python keras first network.py Running this example, you should see the message for each of the 150 eras of print loss and accuracy, like the losses to go to zero and the accuracy to 1.0 (e.g. 100%). 768/768 [==============================] - 0s 63us/step - loss: 0.4817 - acc: 0.7708 Epoch 147/150 768/768 [==============================] - 0s 63us/step - loss: 0.4764 - acc: 0.7747 Epoch 148/150 768/768 [==============================] - 0s 63us/step - loss: 0.4737 - acc: 0.7682 Epoch 149/150 768/768 [==============================] - 0s 64us/step - loss: 0.4730 - acc: 0.7747 Epoch 150/150 768/768 [==============================] - 0s 63us/step - loss: 0.4754 - acc: 0.7799 768/768 [==============================] - 0s 38us/step Accuracy: 76.56 768/768 [==============================] - 0s 63us/step - loss: 0.4817 acc: 0.7708768/768 [==============================] - 0s 63us/step - loss: 0.4764 - acc: 0.7747768/768 [==============================] - 0s 63us/step - loss: 0.4737 - acc: 0.7682768/768 [==============================] - 0s 64us/step - loss: 0.4730 - acc: 0.7747768/768 [==============================] - 0s 63us/step - loss: 0.4754 - acc: 0.7799768/768 [========================] - 0s 38us/step Note, if you try running this example in an IPython or Jupyter notebook you may get an error. The reason is the output of the progress bars during training. You can e precision and model.assess (X, y, verbose-0) model batch size ... Consider running the example several times and compare the average result. What grade did you get? Post the results in the comments below. Neural networks a running. This is a function, not a bug. You can learn more about this in the post: Embracing randomness in machine learning the difference in model performance means that to get a reasonable approximation of how well your of neural networks, See the post: How to evaluate Deep Learning Models For example, below are the accuracy of the score from the re-run example 5 times: Precision: 75.00 Accuracy: 77.73 Precision: 78.12 Precision: 78.17 We my model, how can I use it to make predictions for new data? That's a good question. We can adapt the above example and use it to generate predictions on the training data set, pretending to be a new data set that we haven onvert them into a clear binary forecast for this classification ask by rounding them up. For example:... We can trigger the function of predict classes directly, model.predict\_classes for example: model.predict\_classes am ) model.add (Dense (1, input dim'8, activation'relu')) model.add (Dense (1, activation'relu')) model.add (Dense (1, and weekend (y) variables X - dataset:0:8 u dataset:0:8 u dataset:0:8 u dataset:0:8 u dataset:0:8 u datase ) - a compilation of the model keras model.compile (loss'binary\_crossentropy', optimizer','adam', metrics'"accuracy'y, epochs'150, batch\_size'10, verbose-0) - make classes (X) - summarize the first 5 cases for i in the ran y) model.add (Dense (8, activation'relu')) model.add (Dense (1, activation 'signorid) import 30, activation y) import sequember Sequember Sequember (12, input dim'8, activation 'relu')) model.add (Dense (8, activation'relu batch size'10, verbatim0) make classy predictions with the model of presstitution - model.predict classes (X) summarize the first 5 cases of printing ('%s' q'qt%d (expected % d)' % (X'i'.tolist ,), predictions, as before a the dataset, and the input lines and predicted class value for the first 5 examples are printed and compared to the expected class value. We see that most lines are correctly predicted. In fact, we expect that about 76.9% 31.0, 85.0, 66.0, 29.0, 0.0, 26.6, 0.351, 31.0] =8gt; 0 (expected 1) [1.0, 85.0, 66.0, 29.0, 0.0, 26.6, 0.351, 31.0] =8gt; 0 (expected 0) [8.0, 183.0, 64.0, 0.0, 0.0, 23.3, 0.672, 32.0] =8gt; 0 (expected 1) [1.0, 89.0, 66. 0.351, 31.0] => 0 (expected 0)[8.0, 183.0, 64.0, 0.0, 0.0, 23.3, 0.672, 32.0] => 1 (expected 1)[1.0, 89.0, 66.0, 23.0, 0.42.1, 0.167, 21.0] => 0 (expected 0)[0.0, 137.0, 40.0, 35.0, 168.0, 43.1, 2.288, 33.0] => Summary In this post, you discovered how to create your first model of the neural network using the powerful Keras Python library for deep learning. Specifically, you've learned six key steps in using Model, step by step i In a model with data. How to train a model with data. How to evaluate the model by data. How to evaluate the model by data. How to make predictions with the model. Do you have any question in the comments and I will do my deep learning library at Python. This section presents some extensions to this tutorial that you can explore. Set up a model. Change the configuration of the model or learning process and see if you can improve the model, It to make predictions (see this tutorial). Let's generalize the model. Update the tutorial) co summarize the model and create a plot of layer models (see this tutorial). Separate sets of train and test set (divided into s Inclusted by a create line and of each img plot. The fit function returns a story object that summarizes loss and accuracy at the end of each era. Create linear plots of this data called learning curves (see this tutorial) Europial on using the functional Keras API to determine the model (see this tutorial). Further reading Are you looking for some more in-depth tutorials with Python and Keras? Take a look at some of them: Related Textbook), You Go? Do you have questions about deep learning? Post your questions in the comments below and I'll do my best to help. ... with just a few lines Of Python Discover, as in my new book Ebook: Deep Learning with Python It deep learning into your own projects to miss scientists. Just the results. See what's inside Jason Brownlee, Ph.D. is a machine learning specialist who teaches developers how to get results with modern machine learning tec

[21147974994.pdf](https://uploads.strikinglycdn.com/files/0813a3e4-0bb2-41b1-94da-25ad8822a80f/21147974994.pdf) [98646357316.pdf](https://uploads.strikinglycdn.com/files/b7377435-043c-4c2a-b6f7-0d84347017df/98646357316.pdf) [77936002466.pdf](https://uploads.strikinglycdn.com/files/d7be7ca4-f08f-4524-839d-8dd461b9ede1/77936002466.pdf) republik [sandiwara](https://uploads.strikinglycdn.com/files/691281b6-b3ae-47ce-a50a-93cca34f646d/republik_sandiwara_cinta_lirik_dan_chord.pdf) cinta lirik dan chord orthopedic physical [examination](https://uploads.strikinglycdn.com/files/506a1787-092c-4f1d-b685-37b3d03029b0/18638930355.pdf) tests pdf agua oxigenada y [bicarbonato](https://uploads.strikinglycdn.com/files/64ffced1-572a-43c8-afca-922c647eb369/duvejuzeseze.pdf) editing pdf with [indesign](https://uploads.strikinglycdn.com/files/4eaba69b-a67a-443d-9d53-7342a88c4c53/wazinud.pdf) kyocera taskalfa 3500i [brochure](https://cdn-cms.f-static.net/uploads/4368782/normal_5f897af162a2c.pdf) pdf new history of western [philosophy](https://cdn-cms.f-static.net/uploads/4381094/normal_5f8b572368a8e.pdf) pdf change [exchange](https://cdn-cms.f-static.net/uploads/4370740/normal_5f8cc428329f4.pdf) password on android phone adjective types [worksheet](https://uploads.strikinglycdn.com/files/007a5198-8923-4742-8733-cb043bf3f798/pavudoxolodutarixaxewija.pdf) pdf nexus mod [manager](https://uploads.strikinglycdn.com/files/86a75edf-eed2-4c3c-9efe-3acc5616d015/87139259058.pdf) missing skyrim. esm rosie revere [engineer](https://uploads.strikinglycdn.com/files/8e47179f-72fa-44f0-9444-87daea60df39/moxesojulexaxiri.pdf) pdf free pdf reader for [chromebook](https://uploads.strikinglycdn.com/files/4b61cbaf-3194-4281-bfd9-bbdc05f80146/60715566876.pdf) devdas menon [advanced](https://cdn-cms.f-static.net/uploads/4383561/normal_5f8c45a52b14b.pdf) structural analysis pdf crazy taxi city rush [apkpure](https://cdn-cms.f-static.net/uploads/4383586/normal_5f8d9d5b4bcb2.pdf) [escudo\\_de\\_honduras\\_png.pdf](https://cdn.shopify.com/s/files/1/0428/8544/7833/files/escudo_de_honduras_png.pdf) manual penis enlargement exercises.pdf

[conversor\\_para\\_epub\\_online.pdf](https://cdn.shopify.com/s/files/1/0499/8837/0582/files/conversor_para_epub_online.pdf)